## embedded sdr

working with sdks

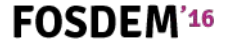

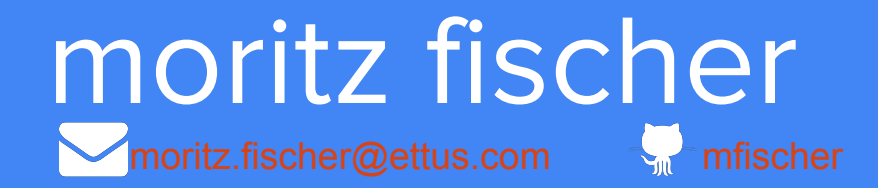

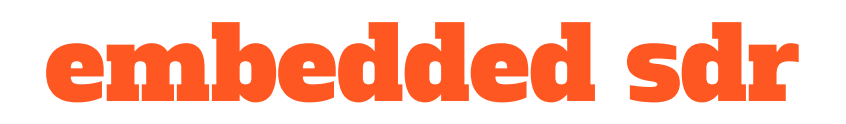

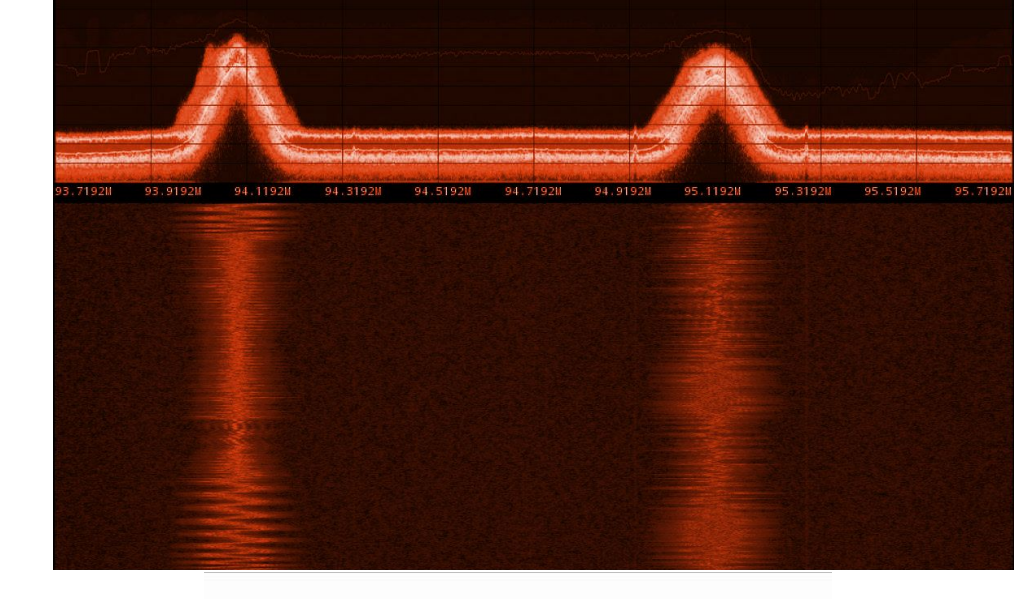

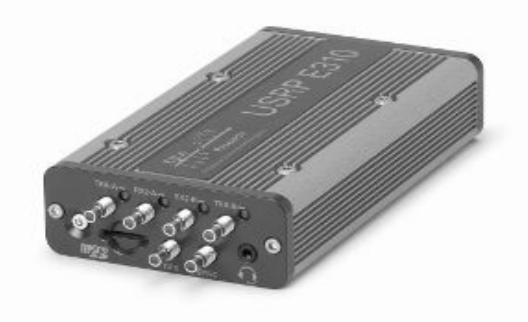

who here has worked with sdks?

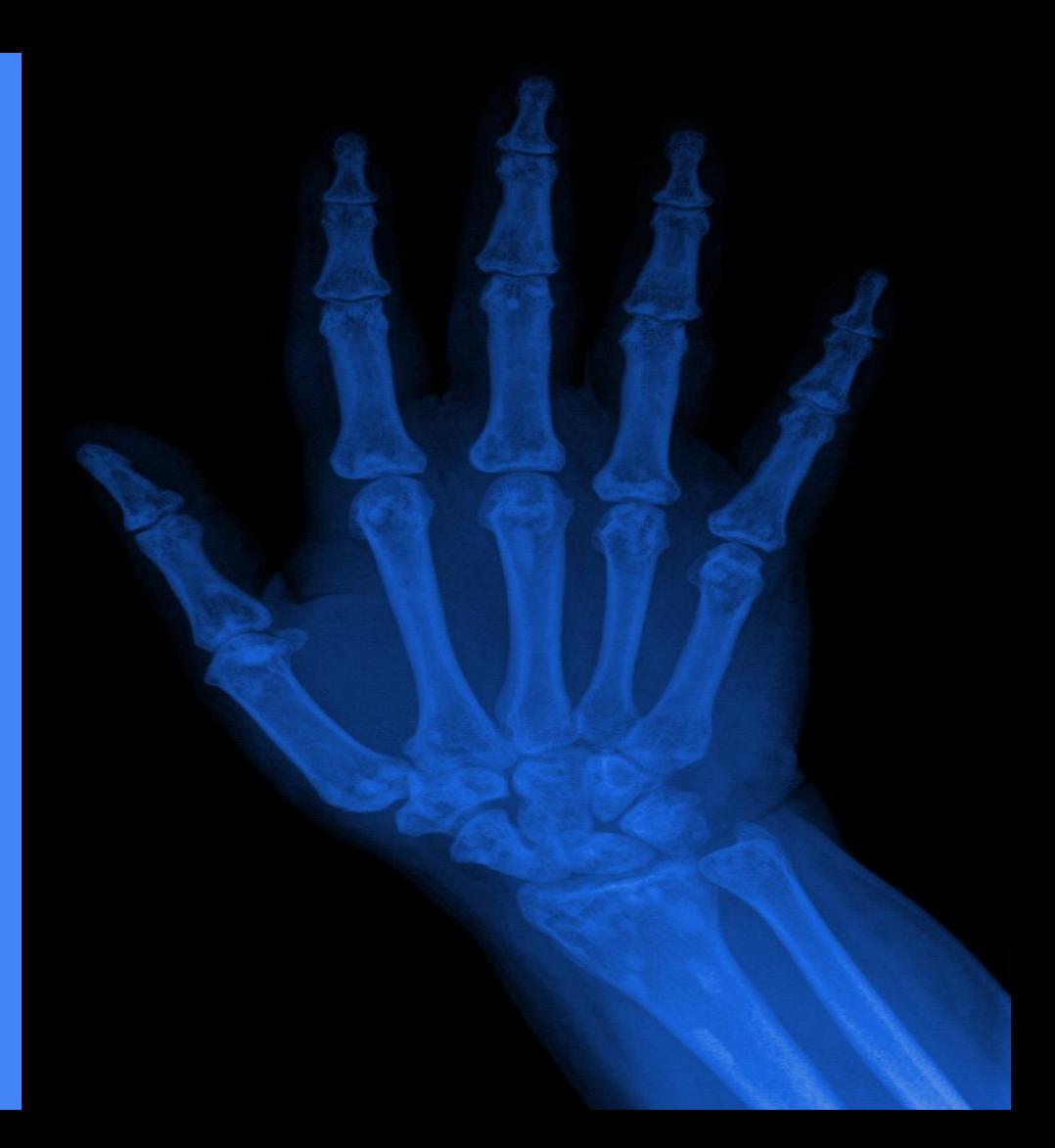

if you develop for embedded devices, you should

## why would you care?

#### comfort work in your environment

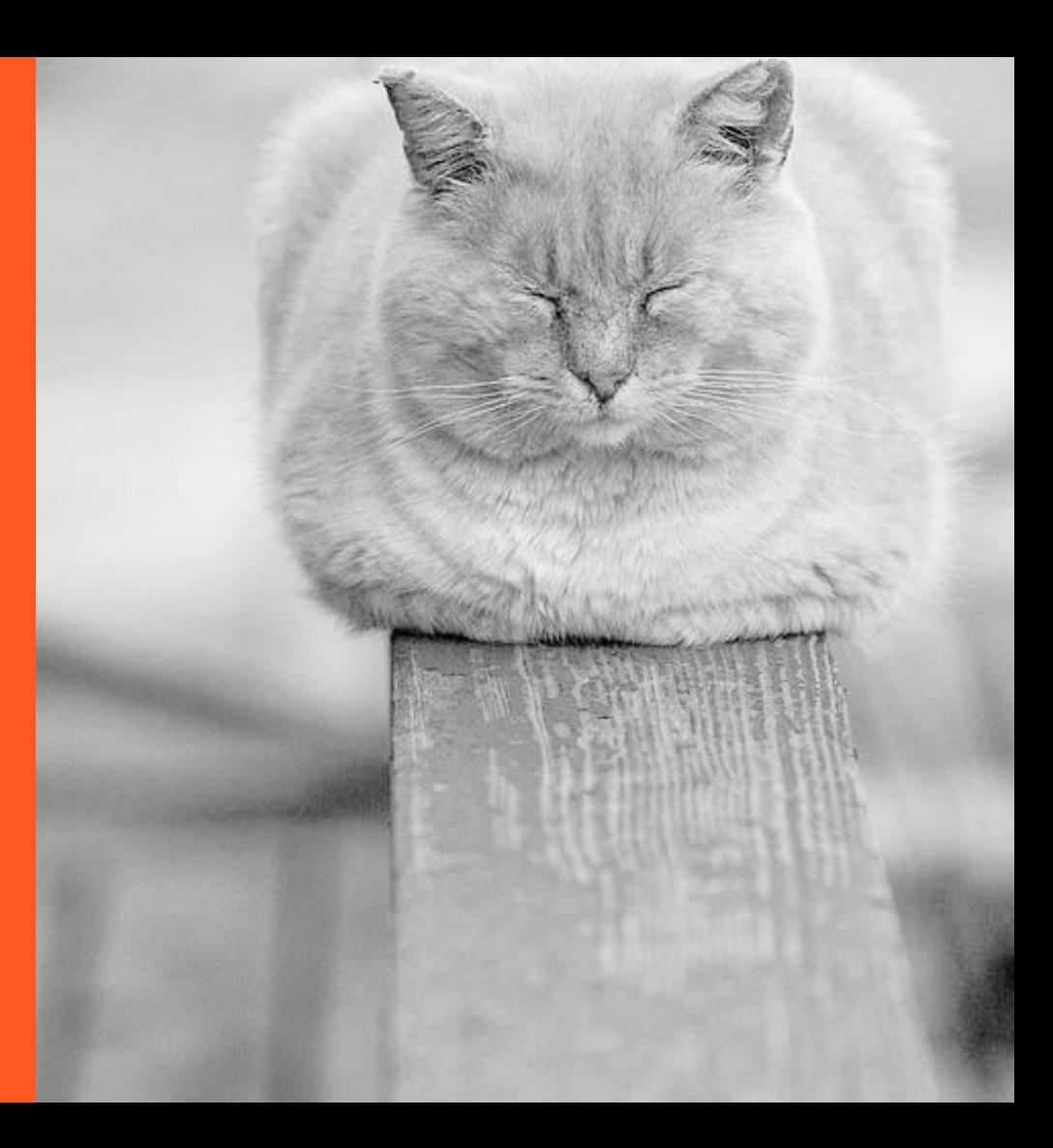

#### speed workstation vs. target

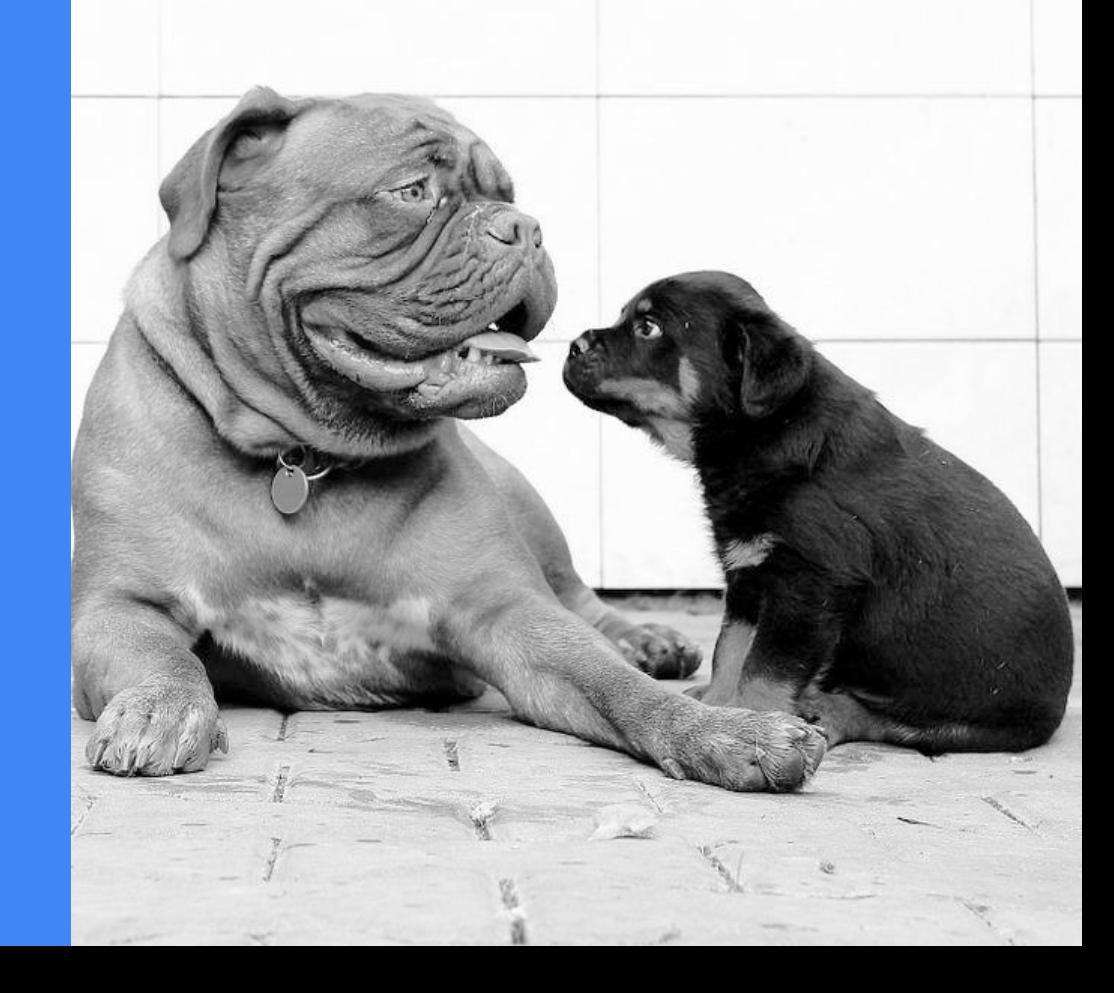

### clean (almost) no leftovers on target

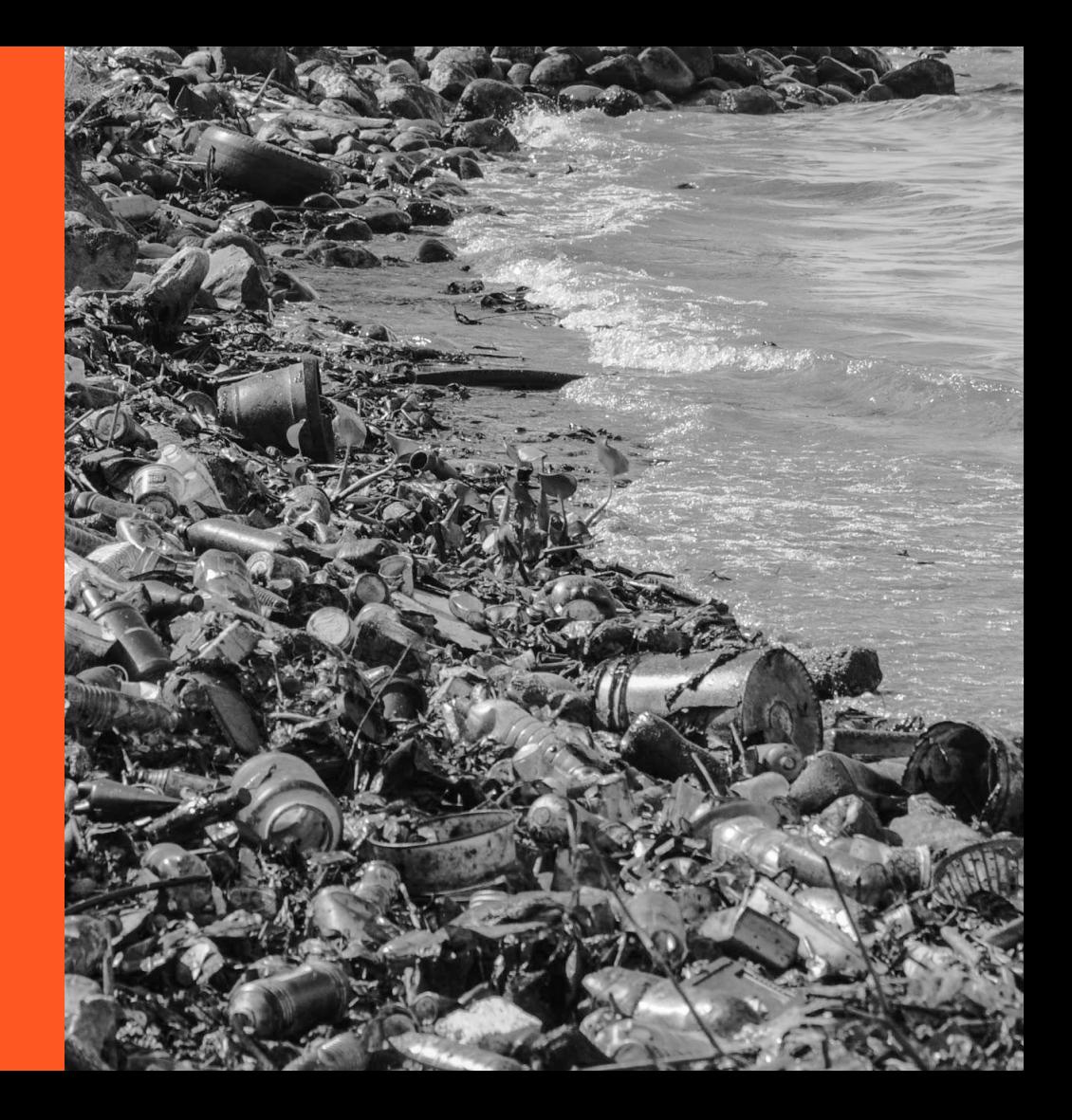

## exceptions ...

if your ghetto hack consists of one .c file and compiles in under a second ...

#### ... or you are getting ready to release your product ...

#### the last one was kinda important ... !!!

DO NOT SHIP STUFF YOU COMPILED **WHELAN SDK** really DON'T

contents of an sdk: compilers, headers, libs, native tools & env scripts

### setting up your environment

\$ cd \$SDK\_PATH \$ source environment-setup-{archspecific}

in our case: \$ source environment-setup-armv7ahf-neon-oe-linux gnueabi

#### easy to check using **\$CC env variable**

\$ \$CC --version arm-oe-linux-gnueabi-gcc (GCC) 4.9.2 [...]

#### cross compiling hello\_fosdem.c

#### \$ cat hello\_fosdem.c

{

}

#include <stdio.h> int main(int argc, char \*argv[])

> printf("hello\_fosdem!\n"); return 0;

\$ make hello\_fosdem

### wasn't all that bad, right?

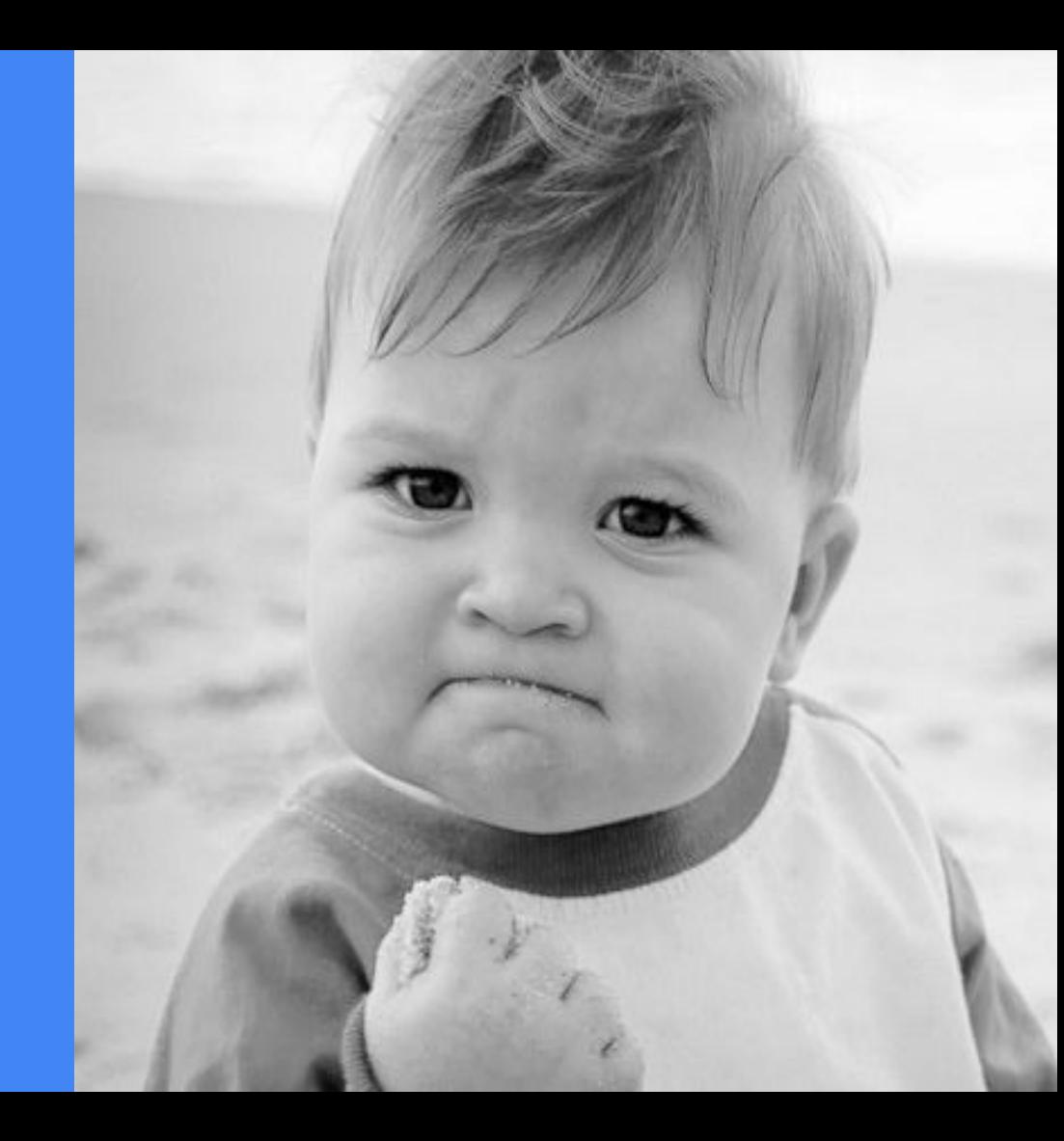

#### **Cross** compiling with autotools

\$ ./configure \ --host arm-oe-linux \ --prefix=/usr

**\$ make** 

#### ok ... admittedly that was a **best case** scenario ...

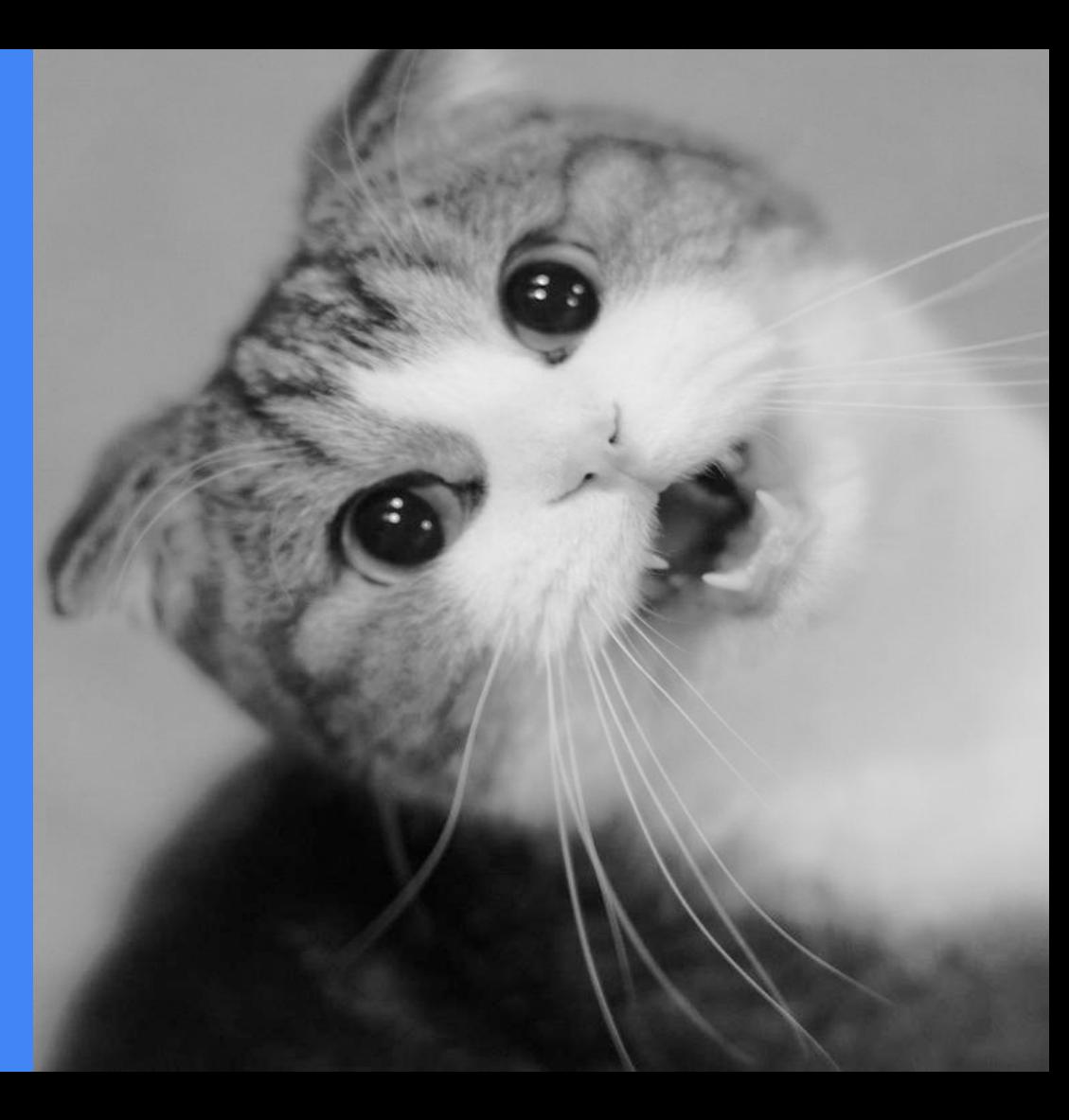

#### cross compiling with cmake

\$ cmake - DCMAKE\_TOOLCHAIN\_FILE=<too lchain file\*> \

- DCMAKE\_INSTALL\_PREFIX=/usr\ <yoursource>

#### \$ make

\*for uhd/gnuradio: cmake/Toolchains/oe-sdk\_cross. cmake

#### alright … we kind know how to build stuff… how do we run it?

#### well, you could scp it to the target ... or ...

#### sshfs for development

\$ mkdir mnt \$ sshfs -o allow\_root user@host: /<fullpath> mnt

\$ export LD\_LIBRARY\_PATH=mnt/<app dependent>

\$ export PATH=mnt/<app\_dependent>:\$PAT H

#### suggestion: for simplicity drop it in a script

#### pain point dependencies

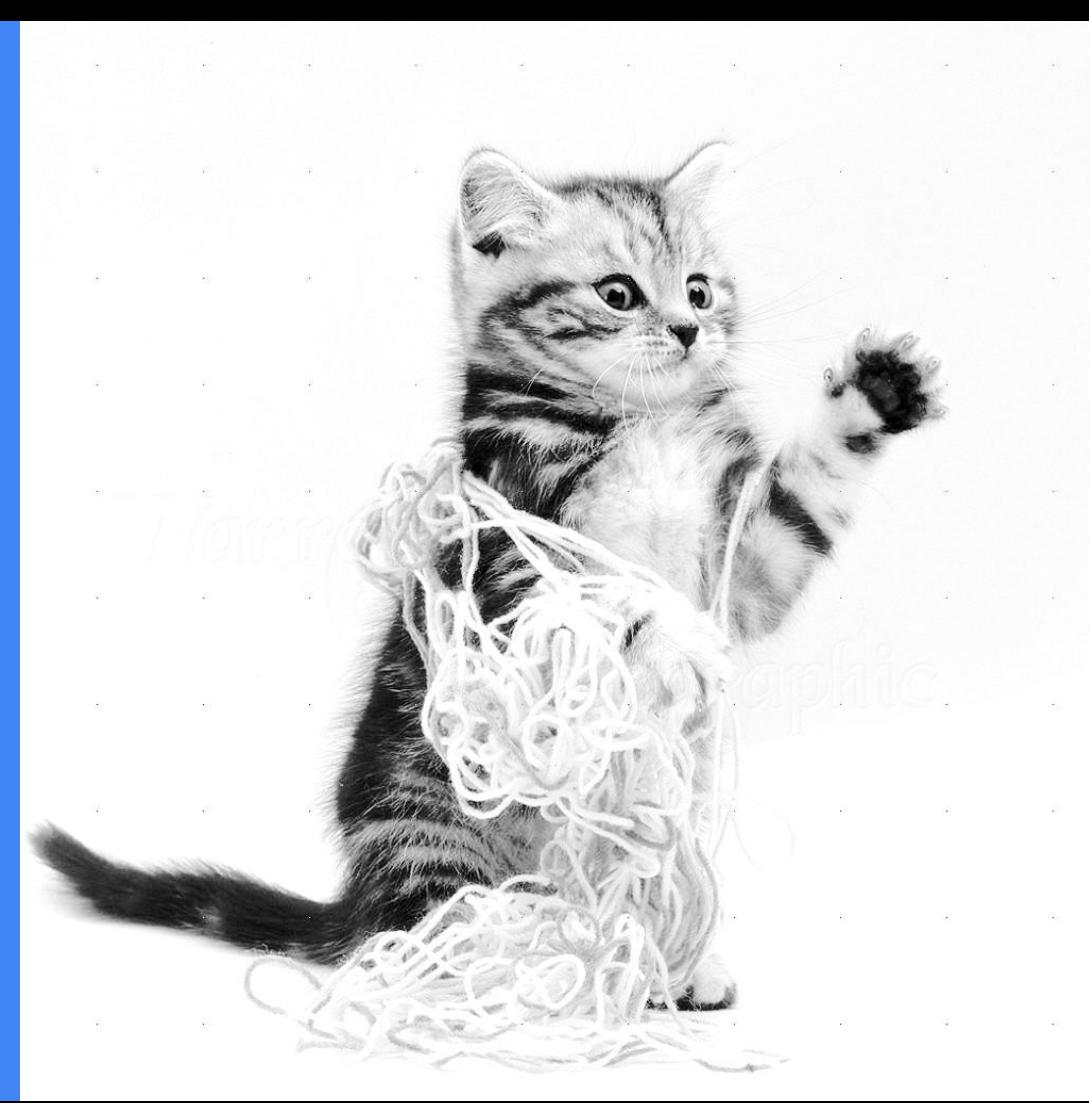

#### prominent example: uhd vs. gnuradio vs. gr-ettus

one (easy) 'solution': install into sdk ...

### ... however ... this taints your sdk ...

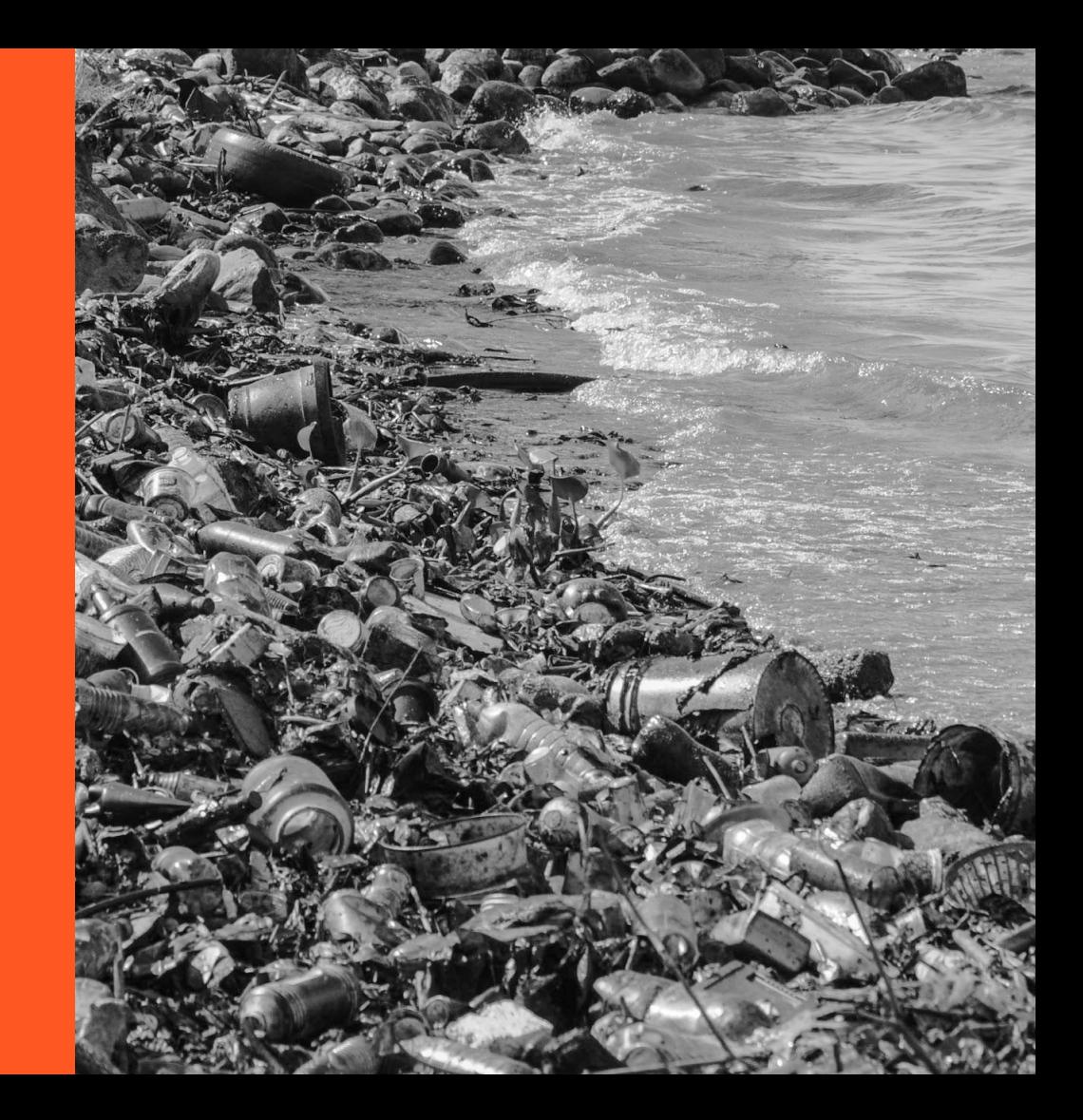

#### ... and makes kitties sad ...

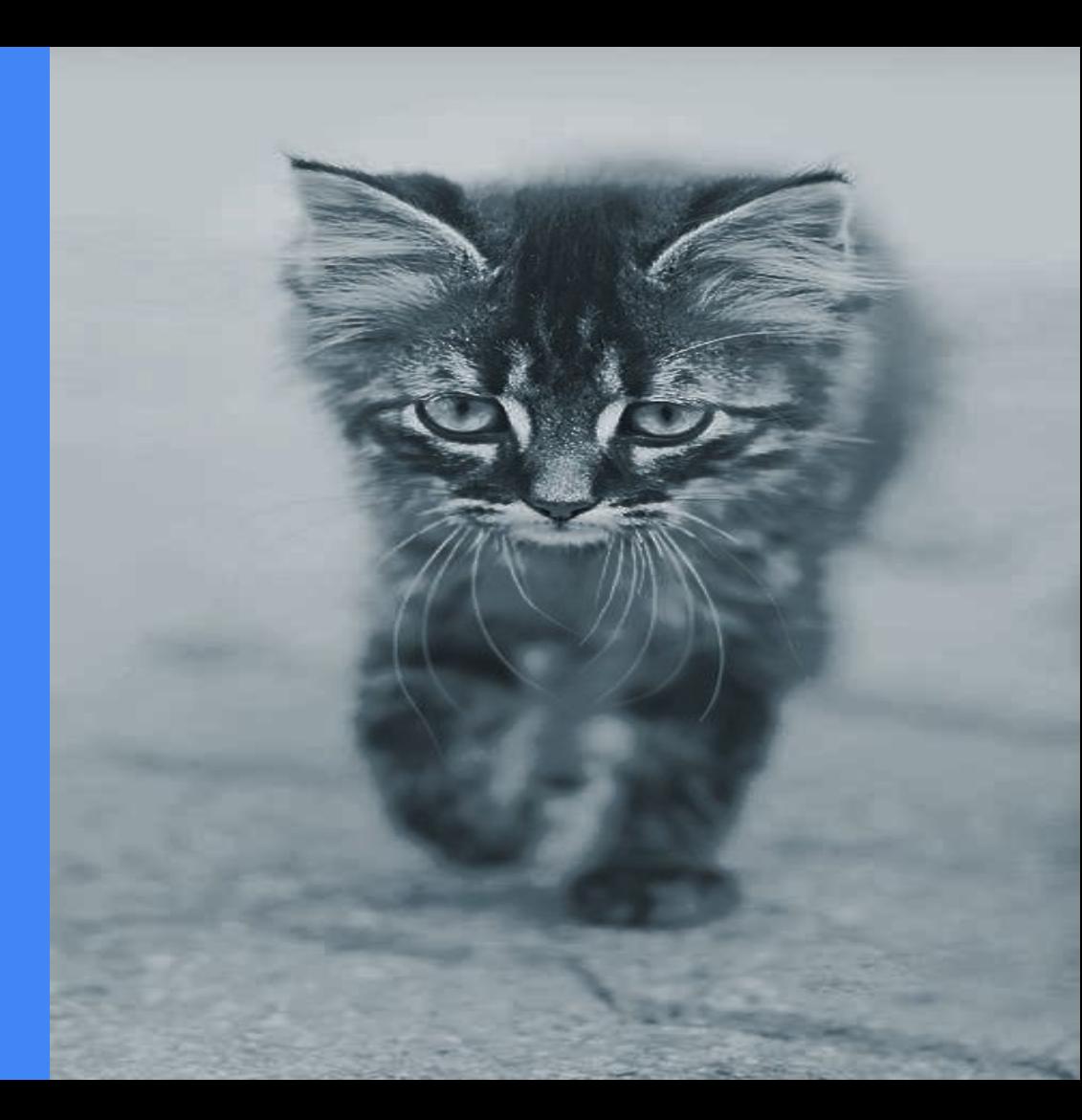

#### hack: use staging install dir, point dependencies there

\$make install DESTDIR=<yourstaging>

#### install to staging dir with cmake

#### \$ make

\$ make DESTDIR= \ ~/my\_staging install

again, sshfs & env mods necessary

downside: tedious, cmake sometimes needs to be clubbed to happiness

**yocto's extensible sdks** do somewhat address this ... see paul eggleton's talk at elc2015

#### but: developer needs to learn about yocto tools ...

… but doing this he saves time when he later packages stuff for release ...

#### ... because if he doesn't it' s just kittehz will be even sadder ...

keypoints no releases from sdk, getting started is easy, death to building on the device

# **S** diff who will now try sdks?

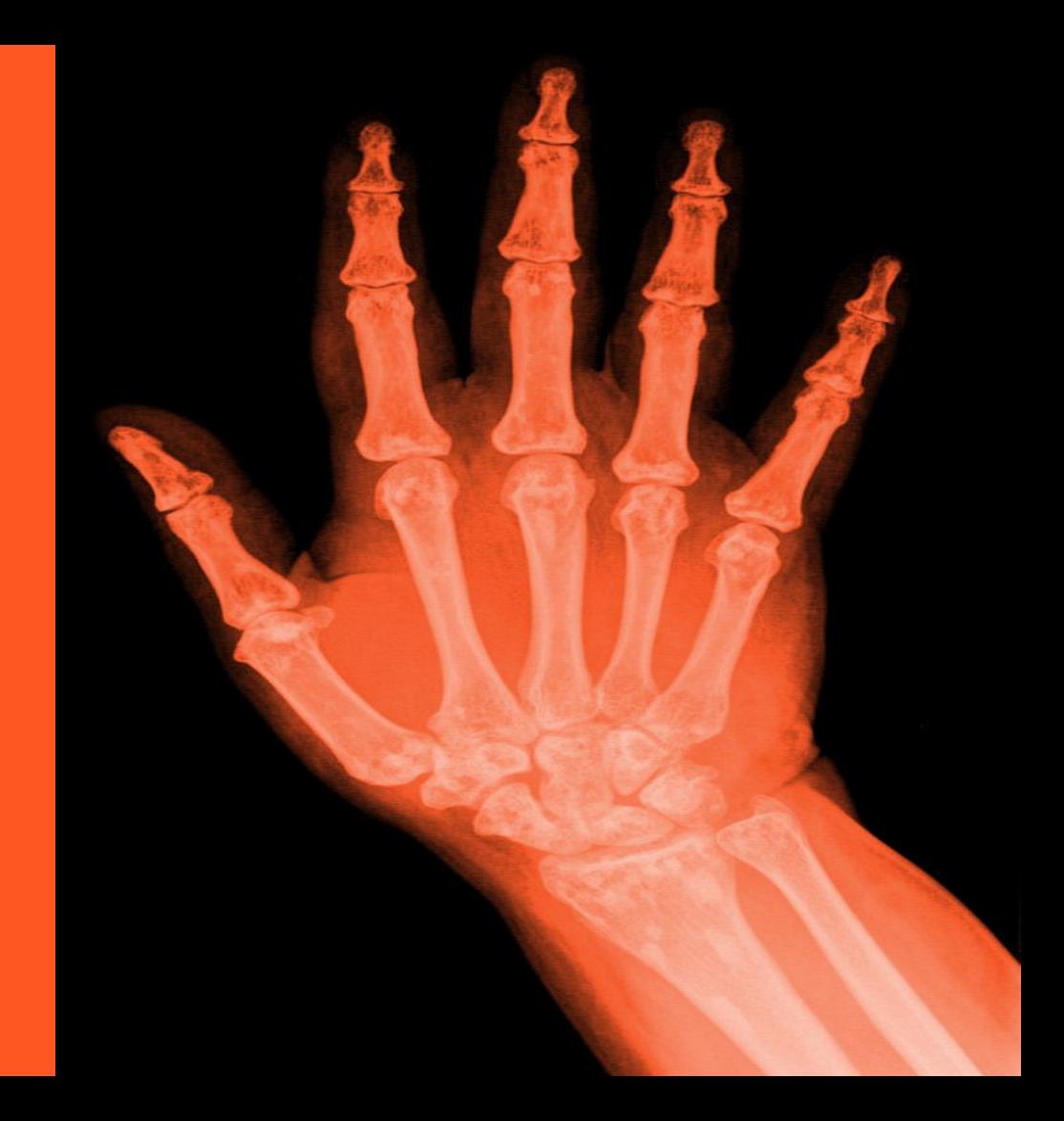

now go and hack some #cyberspectrum...

... or ask questions